## 知 ESXI对接3par自动空间回收方法

[存储配置](https://zhiliao.h3c.com/questions/catesDis/1562) **[徐帆](https://zhiliao.h3c.com/User/other/144858)** 2022-11-25 发表

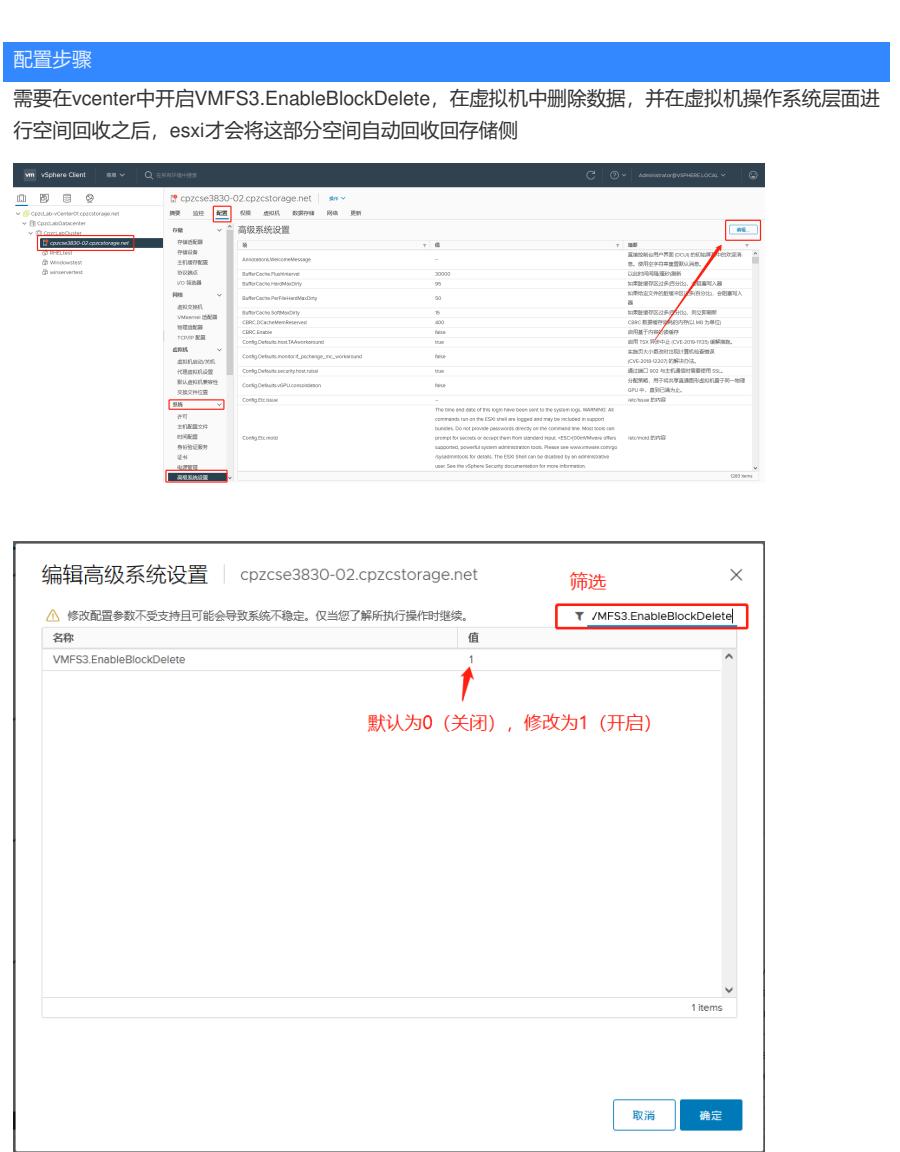